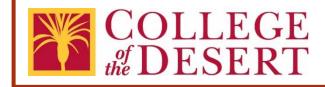

# Travel Approval Transmittal eForm: Submission & Approval Process User's Guide

This guide describes the process for submitting and processing new Travel Approval requests.

# Contents

| Introduction                               | 2  |
|--------------------------------------------|----|
| Purpose                                    | 2  |
| Board Policy and Administrative Procedures | 2  |
| Contact                                    | 2  |
| Process Overview                           | 3  |
| Submittal Process Details                  | 4  |
| Submittal Reimbursement Details1           | .0 |

## Introduction

The Desert Community College District (District) shall provide for the payment of the actual, necessary and approved traveling expenses of any employee of the District that is incurred in the course of performing services for the District, whether within or outside the District. Advance of funds to cover such traveling expenses are permitted. Such advance shall be adjusted upon filing of a regular claim for the actual and necessary expenses incurred. The District may direct any employee of the District to attend any convention, conference, event or meeting of interest to the District.

#### Purpose

A Travel Approval eForm must be approved by the departments designated Dean or Director and Vice President prior to requested activity. All travel outside the District must be prior approved, regardless of claiming District reimbursement costs or not, and must have the signature of the employee, immediate report to Dean/Director and appropriate Vice President or Superintendent. All travel outside the state requires 45 days approval prior to the Board meeting and must have Board approval

## Board Policy and Administrative Procedures

- Board Policy 7400 Travel
- Administrative Procedures 7400 Travel

# Contact

For assistance, please contact the Director, Fiscal Services at extension 1375.

#### **Process Overview**

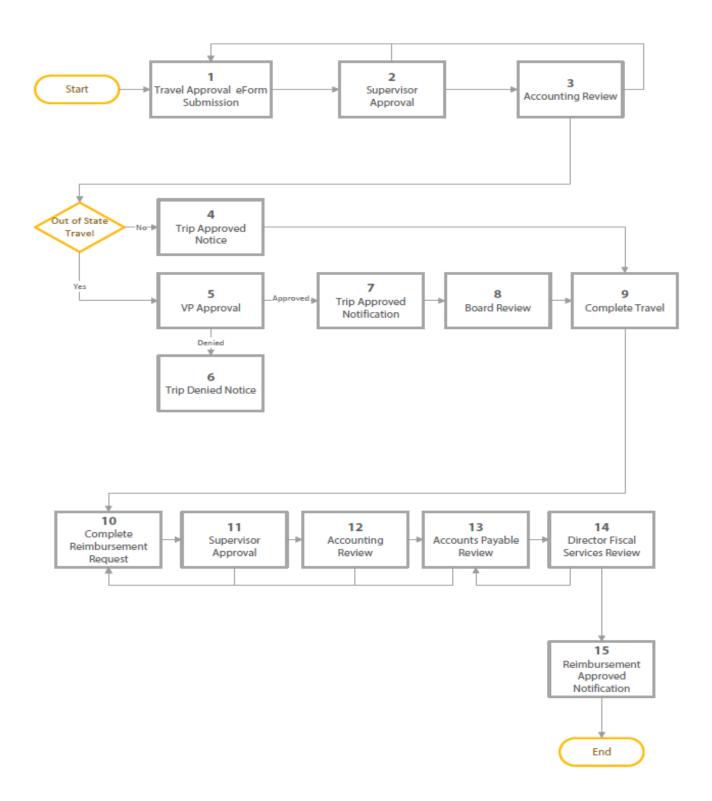

# Submittal Process Details

#### **Initial Submission**

The submitter completes the <u>Travel Approval eForm</u> and submits it for approval.

#### Submission Steps:

Open the <u>Travel Approval eForm</u> and proceed to fill out the form. All fields with the red asterisk (\*) are required fields. Below are the form field definitions:

| Traveler's Inform         | nation Fields                    |                                                               |
|---------------------------|----------------------------------|---------------------------------------------------------------|
| First Name                | Enter first name of the traveler |                                                               |
| *Required Field 1         |                                  |                                                               |
| Last Name                 | Enter last name of the           | the DESERT                                                    |
| *Required Field 2         | traveler                         |                                                               |
| Middle Name               | Enter middle name of the         |                                                               |
| 3                         | traveler                         | DESERT COMMUNITY COLLEGE DISTRICT                             |
| Employee Title            | Enter the traveler's position    | Individual Travel Approval/Claim and District Vehicle Request |
| *Required Field 4         | title                            | First Name* 1                                                 |
| COD Email                 | Enter the traveler's College of  |                                                               |
| *Required Field 5         | the Desert (COD) email           | Last Name* 2                                                  |
|                           | address                          | Middle Name 3                                                 |
| Department                | Enter the department name of     |                                                               |
| *Required Field 6         | where the traveler works at      | Employee Title*                                               |
|                           |                                  | COD Email <sup>*</sup> 5                                      |
|                           |                                  |                                                               |
| Travel Details Fie        |                                  | Department* v 6                                               |
| Activity                  | Enter the name of the Activity   | Travel Details                                                |
| *Required Field 7         | the traveler will be attending.  |                                                               |
|                           | <u>DO NOT USE ACRONYMS,</u>      | Activity                                                      |
|                           | SPELL OUT THE NAME               | (Do not use                                                   |
| Travel Destination        | Enter the following              | acronyms.)*                                                   |
| *Required Field 8         | information:                     | Travel Destination * Street Address                           |
| -                         | Street Address                   |                                                               |
|                           | City                             | Address Line 2                                                |
|                           | State/Province/Region: Use       |                                                               |
|                           | capital letters                  | City State / Province / Region                                |
|                           | Postal/Zip Code                  |                                                               |
|                           | Country                          | Postal / Zip Code Country                                     |
| Purpose of the Trip       | Enter the purpose of the trip    | Postal / 2p Lote Country                                      |
| *Required Field 9         | (Must align with Institutional   |                                                               |
|                           | Goals and provide measurable     | Purpose                                                       |
|                           | outcomes). <b>DO NOT USE</b>     | (must align with 9                                            |
|                           | ACRONYMS, SPELL OUT THE          | Institutional Goals and provide                               |
|                           | NAME                             | measurable                                                    |
| Are students also         | Enter Yes or No answer           | outcomes)*                                                    |
| traveling?                |                                  | Are students also                                             |
| *Required Field <b>10</b> |                                  | Are students also                                             |
|                           |                                  |                                                               |

|                              |                                     | ٦_                                                                           |
|------------------------------|-------------------------------------|------------------------------------------------------------------------------|
| Narrative for Board o        |                                     |                                                                              |
| Trustees for Out-of-         | included on the List of Out-of-     | Narrative for Board                                                          |
| State or Country             | State or Country for the Board      | of Trustees Approval 11                                                      |
| Travel                       | Agenda to be approved by the        | Do not use acronyms.                                                         |
| *Required Field 11           | Board of Trustees at their          |                                                                              |
| <b>T</b> I : C   I           | regular Board meeting. Once         |                                                                              |
| This field will appear if    | the Travel Form has been            |                                                                              |
| the traveler is traveling    | approved by Vice President, a       |                                                                              |
| out of the State of          | notice is sent to the Executive     |                                                                              |
| California or out of the     | Administrative Assistant in         |                                                                              |
| United States. <b>Do not</b> | Administrative Services to          |                                                                              |
| use acronyms.                | include on the List of Out-of-      |                                                                              |
|                              | State or Country travel.            | 12<br>Event Start Date* M Event End Date* M Coov to Travel Dates             |
| Event Start Date             | Enter the date the event starts     |                                                                              |
| *Required Field 12           |                                     | Refirm Date*                                                                 |
| Event End Date               | Enter the date the event ends       | Total Days Overnight 15                                                      |
| *Required Field 12           |                                     | Are you using a District Vehicle Procedures 15                               |
| Departure Date               | Enter the date the traveler will    | Travel Cost Estimate                                                         |
| *Required Field 13           | depart for the event                | Transportation s 17                                                          |
| Departure Time               | Enter the time the traveler will    | Car Restal/AtlineCharter                                                     |
| *Required Field 13           | depart for the event                | Lodging s 18                                                                 |
| Return Date                  | Enter the date the traveler will    | Miles x Rate 0.560 = Mileage § 0.00                                          |
| *Required Field 14           | return from the event               | Registration Fee S                                                           |
| Return Time                  | Enter the time the traveler will    | Meals - Current Per Diem Rates Date Breakfast Lunch Dinner Incidentals Total |
| *Required Field 14           | return from the event               | ■ s s s s 0.00                                                               |
| Total Days                   | This field will automatically       | Add Another Day                                                              |
| 15                           | populate the total number of        | Meals Total § 0.00                                                           |
|                              | days for the event                  | Misc Expense Amount                                                          |
| Overnight                    | This field will automatically       | Add                                                                          |
| 15                           | populate the total number of        | Total Travel Amount S 0.00                                                   |
|                              | days staying overnight              | Funding                                                                      |
| Are you using a              | Enter Yes or No answer.             | Budget Line Name* Budget Line Code* Amount*                                  |
| District vehicle?            | Attached to the travel eForm is     | Format Example: 11-110-0000-6-6730-0000-5220                                 |
| *Required Field 16           | the District Vehicle                | Add another budget line Total Funding Amount \$ 0.00                         |
|                              | Procedures: <u>Microsoft Word -</u> | Attachments                                                                  |
|                              | AP 6530 District Vehicles           | Conference Upload                                                            |
|                              | (collegeofthedesert.edu)            | Overview                                                                     |
| _                            |                                     | Map (if driving) Uplead Hotel Information Uplead                             |
| Travel Cost Estin            | nate Fields                         | Registration Upload                                                          |
| For necessary air trav       | el and lodging, reservations        | Information                                                                  |
| should be made with          |                                     | Meal Allowance Web Upload Page Printout                                      |
| Transportation (Car          | Enter the estimated amounts         | Transportation-Other Upload<br>Costs                                         |
| Rental/Airline/Charter)      | for transportation with the         | Budget Line Upload                                                           |
| *Required Field 17           | lowest price possible.              |                                                                              |
| Lodging (Hotel) 18           | Enter the estimated cost with:      | Traveler's Comments                                                          |
|                              |                                     | Prepared By* Sign                                                            |
|                              | The amount per day for Daily        | Date 5/2/2024                                                                |
|                              | Lodging Rates (excluded             | Submit Save as Draft                                                         |
|                              | taxes), shall be set forth under    |                                                                              |
|                              | the U.S. General Services           |                                                                              |
|                              |                                     | J                                                                            |

| Í     |    |                                                                   | 1                                                                                                   |
|-------|----|-------------------------------------------------------------------|----------------------------------------------------------------------------------------------------|
|       |    | Administration Guidelines                                         |                                                                                                    |
|       |    | (https://www.gsa.gov)                                             | COLLEGE<br># DESERT Travel Approval                                                                 |
|       |    |                                                                   |                                                                                                    |
|       |    | Hotel/Motel Transient                                             | DESERT COMMUNITY COLLEGE DISTRICT<br>Individual Travel Approval/Claim and District Vehicle Request. |
|       |    | Occupancy Tax Waiver                                              | First Name *                                                                                        |
|       |    | Exemption Claim for                                               | Last Name *                                                                                         |
|       |    | Government Agencies Form.                                         | Middle Name                                                                                         |
|       |    | This form us is used to claim                                     | COD Email*                                                                                          |
|       |    | an exemption from the                                             | Department*                                                                                         |
|       |    | hotel/motel transient                                             | Travel Details 💿                                                                                    |
|       |    | occupancy tax for government                                      | Activity<br>(Do not use<br>acconyms.)*                                                              |
|       |    | agencies. The employee must                                       | Travel Destination* Street Address                                                                  |
|       |    | certify that they are a                                           | Address Line 2                                                                                      |
|       |    | representative or employee of                                     | City State / Province / Region                                                                      |
|       |    | the Desert Community College                                      | Postal / Zip Code Country                                                                           |
|       |    | District and that the charges                                     | USA                                                                                                 |
|       |    | for occupancy at the                                              | Purpose<br>(must align with<br>Institutional Goals                                                  |
|       |    | establishment on the dates set                                    | and provide<br>measurable                                                                           |
|       |    | forth have been or will be paid                                   | outcomes)*<br>Are students also                                                                     |
|       |    | for by such governmental                                          | traveling?* Event Start Date* Copy to Travel Dates Copy to Travel Dates                             |
|       |    | agency. The employee must                                         | Departure Date* Departure Time* AM ~                                                                |
|       |    | present the completed form to                                     | Return Date*  Return Time*  AM ~                                                                    |
|       |    |                                                                   | Total Days Overnight Are you using a Ustrict Vehicle Procedures                                     |
|       |    | the hotel/motel at the time of registration or reservation.       | district vehicle?*                                                                                  |
|       |    | 5                                                                 | Travel Cost Estimate                                                                                |
|       |    | The hotel/motel will retain this form for their files in order to | Car RentalAitine/Charles                                                                            |
|       |    |                                                                   | Lodging s 18                                                                                        |
|       |    | substantiate their tax report.                                    | Miles 19 x Rate 0.560 = Mileage s 0.00 Registration Fee s                                           |
|       |    | This form is located on the                                       | Meals - Current Per Diem Rates                                                                      |
|       |    | College of the Desert Website:                                    | Date Breaktast Lunch Dinner Incidentals Total                                                       |
|       |    | (Travel                                                           | Add Another Day                                                                                     |
|       | 10 | (collegeofthedesert.edu)                                          | Meals Total § 0.00                                                                                  |
| Miles | 19 | If driving personal car, enter                                    | Misc Expense Amount           \$                                                                    |
|       |    | the total miles.                                                  | Add<br>Total Travel Amount S 0.00                                                                   |
|       |    |                                                                   |                                                                                                    |
|       |    | Mileage reimbursement will be                                     | Funding Budget Line Name* Budget Line Code* Amount*                                                 |
|       |    | calculated based on the                                           | Format Example 11-1115-0006-0-0730-0000-5220                                                        |
|       |    | distance to and from the trip                                     | Add another budget line                                                                             |
|       |    | and reimbursed at the current                                     | Total Funding Amount 5 0.00 Attachments                                                             |
|       |    | IRS rate (access IRS rate at                                      | Conference Upload                                                                                   |
|       |    | College of the Desert's                                           | Overview Map (if driving) Upload                                                                    |
|       |    | Website: <u>Travel</u>                                            | Hotel Information Upload                                                                            |
|       |    | (collegeofthedesert.edu)).                                        | Registration Upload Information                                                                     |
|       |    | Mileage will be based on the                                      | Meal Allowance Web Upload Page Printout                                                             |
|       |    | shortest distance between the                                     | Transportation-Other Upload<br>Costs                                                                |
|       |    | District worksite to the                                          | Budget Line Upload Authorization                                                                    |
|       |    | destination or your home to                                       | Taveler's Comments                                                                                  |
|       |    | the destination.                                                  |                                                                                                    |
|       |    | Reimbursement between                                             | Prepared By* Sign                                                                                   |
|       |    | campuses is acceptable with                                       | Date 5/2/2024<br>Save as Draft                                                                      |
|       |    | prior approval. Mileage is non                                    |                                                                                                    |
|       |    | reimbursable if using a rental                                    |                                                                                                    |

|                        |       | car.                                              |                                                                                                    |
|------------------------|-------|---------------------------------------------------|----------------------------------------------------------------------------------------------------|
| Registration Fee       | 20    | Enter the registration fee. If                    |                                                                                                    |
|                        | 20    | -                                                 | desert                                                                                             |
|                        |       | there is not a registration fee,<br>enter \$0.00. | DESERT COMMUNITY COLLEGE DISTRICT<br>Individual Travel Approval/Claim and District Vehicle Request |
| Maala                  | 24    |                                                   | Individual Travel Approval/Claim and District Vehicle Request                                      |
| Meals                  | 21    | As of April 22, 2024, the                         | Last Name*                                                                                         |
|                        |       | appropriate meals expense                         | Middle Name                                                                                        |
|                        |       | shall be reimbursed using the                     | Employee Title *                                                                                   |
|                        |       | current IRS rates for the                         | COD Email" Department*                                                                             |
|                        |       | high-low per diem method                          | Travel Details                                                                                     |
|                        |       | (access rates and cities at                       | Activity<br>(Do not use                                                                            |
|                        |       | College of the Desert's                           | acronyms.)*<br>Travel Destination* Steef Address                                                   |
|                        |       | Website: Travel                                   |                                                                                                    |
|                        |       | (collegeofthedesert.edu)).                        | Address Line 2                                                                                     |
|                        |       | Meal receipts are not                             | City State / Province / Region                                                                     |
|                        |       | required for reimbursement.                       | Pestal / Zip Code Country USA                                                                      |
|                        |       | When the cost of meals is                         | Purpose<br>(mustalign with                                                                         |
|                        |       | included in a registration fee,                   | Institutional Goals<br>and provide<br>measurable                                                   |
|                        |       | separate reimbursement for                        | outcomes)*                                                                                         |
|                        |       | the covered meals is not                          | Are students also                                                                                  |
|                        |       | allowed. Meals will not be                        | Event Start Date* Copy to Trave                                                                    |
|                        |       | reimbursed if conference                          | Departure Date* C Departure Time* AM ~                                                             |
|                        |       | provides a meal. No per                           | Total Days Overnight                                                                               |
|                        |       | diem unless staying                               | Are you using a v District Vehicle Procedures                                                      |
|                        |       | overnight.                                        | Travel Cost Estimate                                                                               |
| Miscellaneous          |       | Enter parking, rideshare                          | Transportation s                                                                                   |
| Expenses               | 22    | (taxi/shuttle/Uber/Lyft, etc.)                    | Lodging S                                                                                          |
|                        |       | or internet access expenses.                      | Miles 20 = Mileage s 0.00                                                                          |
|                        |       | These expenses require                            | Registration Fee s                                                                                 |
|                        |       | receipts for reimbursement.                       | Meats - Current Per Diem Rates Date Breakfast Lunch Dinner Incidentals Total                       |
| Total Travel Am        | ount  | This field will automatically                     | \$\$\$\$\$\$0.00                                                                                   |
|                        | 23    | populate                                          | Add Acother Day 22 is Total 5 0.00                                                                 |
|                        |       | populate                                          | Misc Expense Amount                                                                                |
|                        | •     |                                                   | \$ 23                                                                                              |
| Funding Field          |       |                                                   | Total Travel Amount 24 25                                                                          |
| Budget Line Nan        | ne    | Enter the department name                         | Funding                                                                                            |
| *Required Field        | 24    | that is funding this travel                       | Budget Line Name* Budget Line Code* Amount*                                                        |
| <b>Budget Line Cod</b> | е     | Enter the department budget                       | Format Example: 11-1110-0000-4/20-0000-5220                                                        |
| *Required Field        | 25    | code(s); for example: 11-                         | Add another budget line Total Funding Amount 5 0.00                                                |
|                        |       | H10-0000-0-6730-0000-5220.                        | Attachments                                                                                        |
|                        |       | Additional budget codes may                       | Conference Upload                                                                                  |
|                        |       | be added.                                         | Map (if driving) Upload                                                                            |
| Amount                 |       | Enter the total amount of the                     | Hotel Information Upload                                                                           |
| *Required Field        | 26    | travel for each budget line                       | Registration Upload                                                                                |
|                        |       | code.                                             | Meal Allowance Web Upload Page Printout                                                            |
| Total Funding A        | mount | This field will automatically                     | Transportation-Other Upload<br>Costs                                                               |
|                        | 27    | populate. This field must                         | Budget Line Upload                                                                                 |
|                        | -/    | match the "Total Travel                           | Traveler's Comments                                                                                |
|                        |       | Amount field" listed under the                    |                                                                                                    |
|                        |       |                                                   | Prepared By* Sign                                                                                  |
|                        |       | "Travel Cost Estimate" section.                   | Date 5/2/2024<br>Save as Draft                                                                     |
|                        |       | If the amounts do not match,                      |                                                                                                    |
|                        |       | submitter will not be able to                     |                                                                                                    |

|                      | <u> </u>                        |
|----------------------|---------------------------------|
|                      | submit the form.                |
|                      |                                 |
| Attachments – Up     | load Travel                     |
| Information          |                                 |
| Conference Overview  | Submitter must attach           |
|                      | pertinent information for the   |
| 28                   | requested travel, i.e.,         |
|                      | conference overview             |
|                      | (agenda/flyer).                 |
| Map (if driving)     | If driving, attach a map that   |
| 57                   | shows the total mileage; for    |
| 29                   | example, MapQuest, a website    |
|                      | that provides maps and          |
|                      | directions.                     |
| Hotel Information    | Attach the estimated cost of    |
|                      | lodging from a hotel receipt    |
| 30                   | received after reservations are |
|                      | completed.                      |
| Registration         | Attach the registration         |
| Information 31       | information from the event.     |
| Meal Allowance Web   | Meals and Incidental            |
| Page Printout        | expenses will be                |
| **See page 9         | reimbursed at the current       |
| 32                   | posted IRS per diem rates       |
|                      | for participant's               |
|                      | destination (access rates       |
|                      | at College of the Desert's      |
|                      | Website: (Travel                |
|                      | (collegeofthedesert.edu))       |
|                      | Localities Eligible for the     |
|                      | High Per Diem Rate and          |
|                      | IRS Reimbursement Rates         |
|                      | for Mileage and Meals Per       |
|                      | Diem                            |
| Transportation-Other | Attach the transportation       |
| Costs                | expense information from an     |
| 33                   | airline, car rental, etc.       |
|                      |                                 |
| Traveler's Comments  | Comments shall include any      |
|                      | additional information for the  |
| 34                   | travel.                         |
| <b>5</b> .           |                                 |
| Prepared by          | Form to be electronically       |
| *Required Field 35   | signed by the submitter         |
|                      |                                 |
| Date 36              | Once the form is signed, this   |
| Date 36              | Once the form is signed, this   |
|                      | field will automatically        |
| L                    | populate the date.              |

| COLLEGE<br>#DESERT Travel Approval                                                                 |
|----------------------------------------------------------------------------------------------------|
| the DESERT                                                                                         |
|                                                                                                    |
| DESERT COMMUNITY COLLEGE DISTRICT<br>Individual Travel Approvat/Claim and District Vehicle Request |
| First Name*                                                                                        |
| Last Name*                                                                                         |
|                                                                                                    |
| Middle Name                                                                                        |
| Employee Title*                                                                                    |
| COD Email*                                                                                         |
| Department*                                                                                        |
| Travel Details                                                                                     |
| Activity<br>(Do not use                                                                            |
| acronyms.)*                                                                                        |
| Travel Destination * Street Address                                                                |
| Address Line 2                                                                                     |
|                                                                                                    |
| City State / Province / Region                                                                     |
| Postal / Zip Code Country                                                                          |
| USA                                                                                                |
| Purpose                                                                                            |
| (must align with<br>Institutional Goals                                                            |
| and provide                                                                                        |
| measurable<br>outcomes)*                                                                           |
| Are students also                                                                                  |
| traveling?*                                                                                        |
| Event Start Date* Event End Date* Copy to Travel Dates                                             |
| Departure Date*                                                                                    |
|                                                                                                    |
| Return Date*                                                                                       |
| Total Days Overnight                                                                               |
| Are you using a v District Vehicle Procedures<br>district vehicle?*                                |
|                                                                                                    |
| Travel Cost Estimate                                                                               |
| Transportation s                                                                                   |
| Car Rental/Adire/Charler                                                                           |
| Lodging S Hatel                                                                                    |
| Miles x Rate 0.560 = Mileage S 0.00                                                                |
| Registration Fee s                                                                                 |
| Meals - Current Per Diem Rates                                                                     |
| Date Breakfast Lunch Dinner Incidentals Total                                                      |
|                                                                                                    |
| Add Another Day                                                                                    |
| Meals Total \$ 0.00                                                                                |
|                                                                                                    |
| Misc Expense Amount                                                                                |
| Add                                                                                                |
| Total Travel Amount s 0.00                                                                         |
| 2 U.01                                                                                             |
| Funding                                                                                            |
| Budget Line Name* Budget Line Code* Amount*                                                        |
| \$                                                                                                 |
| Format Example: 11-115-0006-6-730-0005-5220                                                        |
| Add another budget line                                                                            |
| Total Funding Amount § 0.00                                                                        |
| Attachments                                                                                        |
| Conference Upload 28                                                                               |
| Overview                                                                                           |
| Option - Option                                                                                    |
| Hotel Information Upload 30                                                                        |
| Registration Upload 31                                                                             |
| Information                                                                                        |
| Meal Allowance Web Upload 32                                                                       |
|                                                                                                    |
| Transportation-Other Upload 33                                                                     |
| Budget Line Upload                                                                                 |
| Authorization                                                                                      |
|                                                                                                    |
| Traveler's Comments 34                                                                             |
| Traveler's Comments 34                                                                             |
|                                                                                                    |
| Prepared By* Sign 35                                                                               |
|                                                                                                    |

| Save as Draft | 37 | This field allows you to save<br>the travel form as a draft<br>before submitting it.                                 | Store<br>38 | Save as Draft | 37 |  |  |
|---------------|----|----------------------------------------------------------------------------------------------------|-------------|---------------|----|--|--|
| Submit        | 38 | After filling out the form,<br>review it, and if all the<br>information looks correct, click<br>on the Submit field. |             |               |    |  |  |

**\*\***To determine the Per Diem Low or High Rate for Travel: From the Localities are eligible for the high per diem rate sheet (located on the COD Website/Fiscal Services/Travel), look at the column labeled "key city", if the city is not listed, the per diem is the low rate, and if the city is listed and there is a checkmark in the month you are traveling, then the per diem is the high rate. The rates for breakfast, lunch, dinner and incidental expense are listed on the COD Website/Fiscal Services/Travel "IRS reimbursement Rates for Mileage and Meals Per Diem".

# Submittal Reimbursement Details

After the travel has been completed, access the traveler's travel form and submit receipts for reimbursement. If the traveler does not require any reimbursements, access the traveler's form and indicate in the fields \$0.00 for no reimbursements in order to finalize the form.

|                  |                          | All trough former and to be                                                                     |
|------------------|--------------------------|-------------------------------------------------------------------------------------------------|
| Travel Reimburse | ment Cost Fields         | All travel forms are to be submitted for reimbursement                                          |
|                  | nit only out-of-pocket   | within 30 days after the last day                                                               |
|                  |                          | of travel or July 15 <sup>th</sup> , whichever                                                  |
| =                | be reimbursed. Do not    | comes first.                                                                                    |
| =                | at were pre-paid by the  | comes msc.                                                                                      |
| District.        | Enter the total amount   |                                                                                                 |
| Transportation   | Enter the total amount   | Transportation s                                                                                |
| Reimbursement    | to be reimbursed for     | Reimbursement Car Rental/Airline/Charter                                                        |
|                  | transportation           | Car Rental/Ainine/Charter                                                                       |
| Miles            | Enter the total number   |                                                                                                 |
|                  | of miles to be           | Miles - Actual = Mileage Actual<br>Reimbursement                                                |
|                  | reimbursed for mileage.  | \$ 0.00                                                                                         |
|                  | = Mileage Actual         |                                                                                                 |
|                  | Reimbursement will       |                                                                                                 |
|                  | automatically populate.  |                                                                                                 |
| Lodging          | Enter the total amount   | Lodging s                                                                                       |
| Reimbursement    | to be reimbursed for     | Poimbureomont                                                                                   |
|                  | lodging                  | Hotel                                                                                           |
| Registration Fee | Enter the registration   | Registration Fee \$                                                                             |
| Reimbursement    | fee to be reimbursed     | Reimbursement                                                                                   |
| Meals            | As of April 22, 2024,    |                                                                                                 |
| Reimbursement    | meals and incidental     | Meals Reimbursement                                                                             |
|                  | expenses will be         |                                                                                                 |
|                  | reimbursed at current    | Date Breakfast Lunch Dinner Incidentals Total                                                   |
|                  | posted IRS per diem      | <b>* \$ \$ \$ 0.00</b>                                                                          |
|                  | rates for participant's  |                                                                                                 |
|                  | destination (access      | Add Another Day                                                                                 |
|                  | rates at College of the  | ,                                                                                               |
|                  | Desert's Website:        | Meals Reimbursement Total \$ 0.00                                                               |
|                  | (Travel                  | \$ 0.00                                                                                         |
|                  | (collegeofthedesert.edu) | To determine the Per Diem Low or High Rate:                                                     |
|                  | ). Meal receipts are not | From the Localities are eligible for the high per                                               |
|                  | required for             | diem rate sheet (located on the COD                                                             |
|                  | reimbursement. When      | Website/Fiscal Services/Travel), look at the                                                    |
|                  | the cost of meals is     | column labeled "key city", if the city is not                                                   |
|                  | included in a            | listed, the per diem is the low rate, and if the city is listed and there is a checkmark in the |
|                  | registration fee,        | month you are traveling, then the per diem is                                                   |
|                  | separate reimbursement   | the high rate. The rates for breakfast, lunch,                                                  |
|                  | for the covered meals is | dinner and incidental expense are listed on the                                                 |
|                  | not allowed. Meals will  | COD Website/Fiscal Services/Travel "IRS                                                         |
|                  | not be reimbursed if     | reimbursement Rates for Mileage and Meals Per Diem".                                            |
|                  | conference provides a    |                                                                                                 |
|                  | meal. No per diem        |                                                                                                 |

|                                                                         | unless staying<br>overnight.                                                                                                    |                                                                                                    |
|-------------------------------------------------------------------------|----------------------------------------------------------------------------------------------------|----------------------------------------------------------------------------------------------------|
| Miscellaneous<br>Expense<br>Reimbursement                               | Include any expenses<br>for parking, rideshare,<br>internet access, etc.                                                                   | Misc Expense Amount<br>Reimbursement \$                                                                                                    |
| Total<br>Reimbursement<br>Amount                                        | This field will<br>automatically populate<br>the total amount to be<br>reimbursed.                                                         | Total \$ 0.00<br>Reimbursement<br>Amount                                                                                                    |
| Funding Fields                                                          |                                                                                                    |                                                                                                    |
| Change Funding<br>*Required Field                                       | Enter Yes or No                                                                                                    | Change Funding* No ~                                                                                                    |
| Budget Line Name<br>*Required Field                                     | Use this field if the<br>answer is "Yes" to the<br>Change Funding Field.                                                                   | Budget Line Name*         Budget Line Code*         Amount*           Fiscal Services         11-A20-0000-6720-0000-5220         \$ 1,282.60           Format Example: 11-410-0000-6730-0000-5220         \$ 1,282.60 |
| Total Funding<br>Amount                                                 | This field will<br>automatically populate if<br>the budget amount has<br>changed.                                                          | Total Funding Amount<br>\$ 1,282.60                                                                                                    |
| Attachments Upload<br>Missing any receipts? Fill<br>Form and upload it. |                                                                                                    |                                                                                                    |
| Receipts<br>Miscellaneous                                               | Upload all receipts<br>(ability to upload<br>multiple receipts)<br>including the Missing<br>Receipts Form.<br>Attach all miscellaneous     | ReceiptsUploadMisc. AttachmentsUpload                                                                                                    |
| Attachments                                                             | information regarding reimbursements.                                                                                                    |                                                                                                    |
| Traveler's<br>Reimbursement<br>Comments                                 | Enter any necessary<br>reimbursement<br>comments in this field<br>related to the travel.                                                   | Traveler's Reimbursement Comments 2000 characters left                                                                                                    |
| Submit                                                                  | After filling out the<br>reimbursement fields,<br>review it, and if all the<br>information looks<br>correct, click on the<br>Submit field. | Submit                                                                                                    |